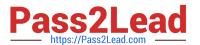

# ASSOCIATE-CLOUD-ENGINEER Q&As

Associate Cloud Engineer

# Pass Google ASSOCIATE-CLOUD-ENGINEER Exam with 100% Guarantee

Free Download Real Questions & Answers PDF and VCE file from:

https://www.pass2lead.com/associate-cloud-engineer.html

100% Passing Guarantee 100% Money Back Assurance

Following Questions and Answers are all new published by Google
Official Exam Center

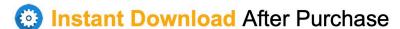

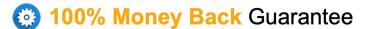

365 Days Free Update

800,000+ Satisfied Customers

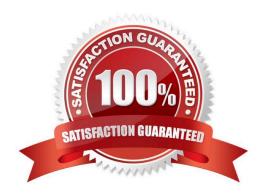

# https://www.pass2lead.com/associate-cloud-engineer.html 2024 Latest pass2lead ASSOCIATE-CLOUD-ENGINEER PDF and VCE dumps Download

#### **QUESTION 1**

Your company has multiple projects linked to a single billing account in Google Cloud. You need to visualize the costs with specific metrics that should be dynamically calculated based on company-specific criteria. You want to automate the process. What should you do?

- A. In the Google Cloud console, visualize the costs related to the projects in the Reports section.
- B. In the Google Cloud console, visualize the costs related to the projects in the Cost breakdown section.
- C. In the Google Cloud console, use the export functionality of the Cost table. Create a Looker Studiodashboard on top of the CSV export.
- D. Configure Cloud Billing data export to BigOuery for the billing account. Create a Looker Studio dashboard on top of the BigOuery export.

Correct Answer: D

By configuring Cloud Billing data export to BigQuery, you can automate the process of exporting billing data to a BigQuery dataset. You can then use Looker Studio, a data visualization and exploration platform, to create a dashboard on top of the BigQuery export. This allows you to visualize costs with specific metrics that can be dynamically calculated based on company-specific criteria.

#### **QUESTION 2**

You have a Linux server running on a custom network. There\\'s an allow firewall rule with an IP filter of 0.0.0.0/0 with a protocol/port of tcp:22. The logs on the instance show a constant stream of attempts from different IP addresses, trying to connect via SSH. You suspect this is a brute force attack.

How might you change the firewall rule to stop this from happening and still enable access for legit users?

- A. Stop the instance.
- B. Deny all traffic to port 22.
- C. Change the port that SSH is running on in the instance and change the port number in the firewall rule.
- D. Change the IP address range in the filter to only allow known IP addresses.

Correct Answer: D

#### **QUESTION 3**

You want to configure 10 Compute Engine instances for availability when maintenance occurs. Your requirements state that these instances should attempt to automatically restart if they crash. Also, the instances should be highly available including during system maintenance. What should you do?

- A. Create an instance template for the instances. Set the `Automatic Restart\\' to on. Set the `On-host maintenance\\' to Migrate VM instance. Add the instance template to an instance group.
- B. Create an instance template for the instances. Set `Automatic Restart\\' to off. Set `On-host maintenance\\' to

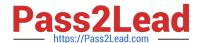

# https://www.pass2lead.com/associate-cloud-engineer.html 2024 Latest pass2lead ASSOCIATE-CLOUD-ENGINEER PDF and VCE dumps Download

Terminate VM instances. Add the instance template to an instance group.

- C. Create an instance group for the instances. Set the `Autohealing\\' health check to healthy (HTTP).
- D. Create an instance group for the instance. Verify that the `Advanced creation options\\' setting for `do not retry machine creation\\' is set to off.

Correct Answer: A

https://cloud.google.com/compute/docs/instances/setting-instance-scheduling-options

onHostMaintenance: Determines the behavior when a maintenance event occurs that might cause your instance to reboot.

[Default] MIGRATE, which causes Compute Engine to live migrate an instance when there is a maintenance event.

TERMINATE, which stops an instance instead of migrating it.

automaticRestart: Determines the behavior when an instance crashes or is stopped by the system.

[Default] true, so Compute Engine restarts an instance if the instance crashes or is stopped.

false, so Compute Engine does not restart an instance if the instance crashes or is stopped.

#### **QUESTION 4**

You have experimented with Google Cloud using your own credit card and expensed the costs to your company. Your company wants to streamline the billing process and charge the costs of your projects to their monthly invoice. What should you do?

- A. Grant the financial team the IAM role of "Billing Account User" on the billing account linked to your credit card.
- B. Set up BigQuery billing export and grant your financial department IAM access to query the data.
- C. Create a ticket with Google Billing Support to ask them to send the invoice to your company.
- D. Change the billing account of your projects to the billing account of your company.

Correct Answer: D

#### **QUESTION 5**

Your company wants to migrate their on-premises workloads to Google Cloud. The current on-premises workloads consist of:

1.

A Flask web application

2.

A backend API

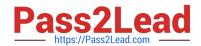

# https://www.pass2lead.com/associate-cloud-engineer.html 2024 Latest pass2lead ASSOCIATE-CLOUD-ENGINEER PDF and VCE dumps Download

3.

A scheduled long-running background job for ETL and reporting

You need to keep operational costs low. You want to follow Google-recommended practices to migrate these workloads to serverless solutions on Google Cloud. What should you do?

- A. Migrate the web application to App Engine and the backend API to Cloud Run. Use Cloud Tasks to run your background job on Compute Engine.
- B. Migrate the web application to App Engine and the backend API to Cloud Run. Use Cloud Tasks to run your background job on Cloud Run.
- C. Run the web application on a Cloud Storage bucket and the backend API on Cloud Run. Use Cloud Tasks to run your background job on Cloud Run.
- D. Run the web application on a Cloud Storage bucket and the backend API on Cloud Run. Use Cloud Tasks to run your background job on Compute Engine.

Correct Answer: B

https://cloud.google.com/architecture/migration-to-gcp-deploying-your-workloads

<u>Latest ASSOCIATE-CLOUD-</u> <u>ENGINEER Dumps</u>

ASSOCIATE-CLOUD-ENGINEER VCE Dumps ASSOCIATE-CLOUD-ENGINEER Exam Questions